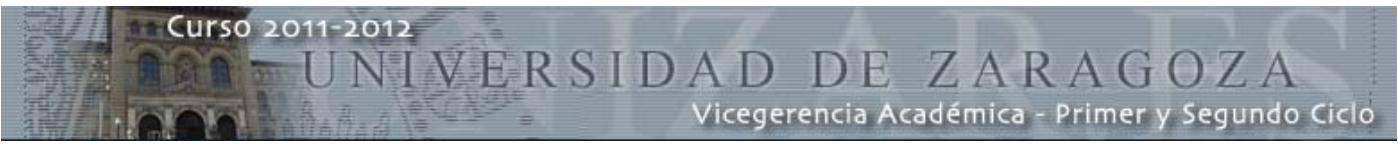

## **Curso 2011-2012 CENTROS Neurocomputación** CÓDIGO:20847 Ingeniero de Telecomunicación (en extinción) Escuela de Ingeniería y Arquitectura, Zaragoza **Q** Planes Estudio **PLANES Departamentos: Áreas:** Ingeniería Electrónica y Comunicaciones Tecnología Electrónica **ASIGNATURAS** Oferta de plazas de libre elección: **Propia Titulación: Curso:**   $\rightarrow$  v. 2.11 **Duración:** 1º cuatrimestre **Horas teóricas:** 30 **Otras Titulaciones:** S/L **Carácter:** Optativa **Horas prácticas:** 30 **y/u: Tipo:** Práctica Teórica **Créditos UZ:** 6 **Otros Centros:** S/L **Idioma:** Español **Créditos ECTS:** 4,9 **Nº Plazas optativas:** S/L Objetivos y Programa Profesores y Bibliografía Horario / Observaciones **Objetivos** Introducir al alumno en el procesamiento de información con Redes Neuronales Artificiales, presentando las posibilidades de aplicación, las potencialidades y problemáticas de las redes neuronales. El curso se centra en los modelos de Redes Neuronales más conocidos: los modelos competitivos, mapas auto-organizados (SOM), el perceptrón multicapa (MLP), y las redes híbridas (RBF). El programa teórico se acompaña de sesiones prácticas de simulación de los modelos neuronales en el entorno de Matlab, ejemplificando la metodología en el tratamiento de datos con Redes Neuronales. **Programa** INTRODUCCIÓN TEMA 1 – NEUROCOMPUTACIÓN 1.1 INTRODUCCIÓN 1.2 SISTEMAS NEURONALES BIOLÓGICOS SISTEMAS NEURONALES ARTIFICIALES 1.3 CEREBRO Y COMPUTADOR 1.4 REDES NEURONALES Y ESTADISTICA 1.5 INCONVENIENTES DE LAS REDES NEURONALES 1.6 CONCLUSIONES TEMA 2 – CONCEPTOS DE R.N.A. 2.1 – INTRODUCCIÓN 2.2 – ARQUITECTURA DE LA RED NEURONAL ARTIFICIAL 2.3 – FUNCIONALIDAD DE LA RED NEURONAL ARTIFICIAL 2.4 – ENTORNO DE LA RED NEURONAL ARTIFICIAL 2.5 – PROBLEMAS ATACABLES CON R.N.A. TEMA 3 – EL PERCEPTRÓN 3.1 – INTRODUCCIÓN 3.2 – EL PERCEPTRÓN 3.3 – LA ADALINA 3.4 – EL PERCEPTRÓN MULTICAPA 3.5 – PROBLEMAS DEL MODELO TEMA 4 – MAPAS AUTO-ORGANIZADOS (SOFM) 4.1 – INTRODUCCIÓN 4.2 – MODELOS BIOLÓGICOS 4.3 – MODELOS COMPETITIVOS 4.4 – MAPAS AUTO-ORGANIZADOS 4.5 – EJEMPLOS DE OPERACIÓN DEL SOFM TEMA 5 – MODELOS NEURONALES DE KERNEL 5.1 – INTRODUCCIÓN 5.2 – PROCESAMIENTO DE UNIDADES CON KERNEL 5.3 – FUNCIONES DE BASE RADIAL 5.4 – OTROS MODELOS 5.5 - PROBLEMAS DE DIMENSIONALIDAD PROGRAMA DE PRÁCTICAS DE LABORATORIO: Sesión 1 - Introducción a la Neural-Toolbox. Sesión 2.- Redes Competitivas (Mapas Auto-Organizados). Sesión 3.- El Perceptrón – Problemas de datos binarios. Sesión 4.- El Perceptrón – Problemas de datos reales. Sesión 5.- Redes Híbridas: RBF. Sesión 6.- Planteamiento y propuesta de Trabajo. **Evaluación** Asistencia a las prácticas de laboratorio (40%) + Trabajo final (60%).

universidad de zaragoza